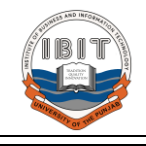

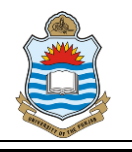

### **Basic Information:**

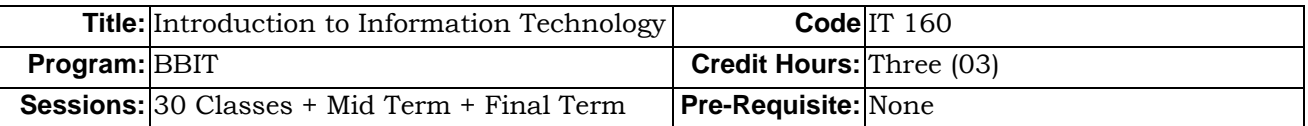

#### **Course Description:**

*Information Technology has reshaped the modern lifestyle in this digital world; it plays the key role in modern education of any discipline. It has become backbone of the Business world, from retail to corporate world. This has resulted in essential learning of Information Technology to coop the modern challenges. Introduction to Information Technology is specially designed for the students of Business Studies with a very clear objective in mind i.e. equip the students to face the emerging world challenges.*

#### **Learning Outcomes:**

*After the completion of this course, it is expected that students who will involve themselves in the knowledge base working of the course will be capable to*

- *1. Fully recognize the user-level computing and current digital world.*
- *2. Use computers to enhance productivity independent of the discipline.*
- *3. Comprehend different dimensions of Information Technology like Hardware, Software, Digital Design, Operating Systems, Algorithms, Networks, Internet, World Wide Web, and Databases etc*
- *4. Acknowledge the need of System Security, Privacy, Ethics, Etiquettes and Ergonomics.*
- *5. Proficiently use Microsoft Office (MS Word, MS Excel, MS Power Point, MS Access(Optional))*

#### **Teaching Learning Methodology:**

*The formal teaching components of this course consist of: active student participation in and contribution to all forms of teaching and learning i.e. lectures (90min twice a week), discussions, research assignments and projects.* 

#### **Group Configurations:**

*One of the objectives of this course is to encourage and facilitate teamwork. Class will have to make a group of four for project. It is recommended that student will form their own groups. As a general guideline, your group should have members with diverse skillsets.*

*All Groups are required to submit their team rosters in the form of a memo to me by the end of 8th week. The memo should include Student Names, and ID numbers of all members and it should also identify a designated group leader who will serve as the primary point of contact for me to communicate with the group.*

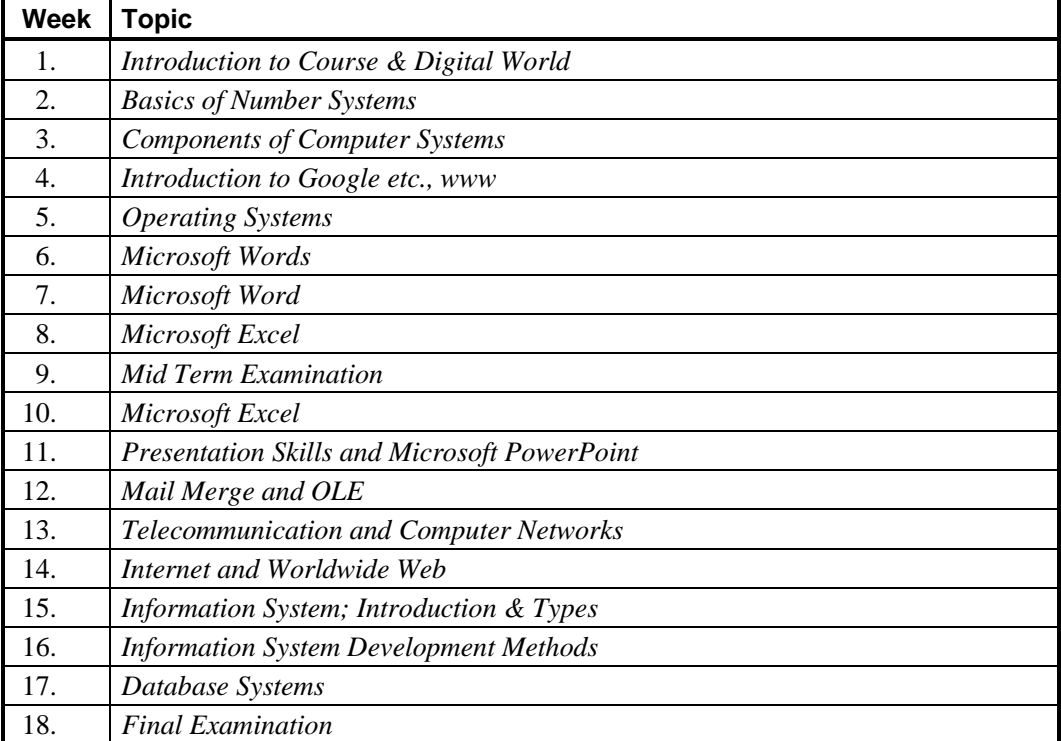

**Weekly Term Plan**

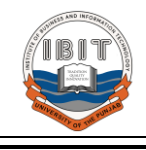

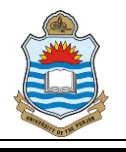

# **Topics in Detail**

#### **Introduction to Information Technology**

*Course Overview, Characteristics of Computer, The Component of Computers, Categories of Computers Hardware vs Software Computer Application in Society* **Component of System Unit**

*The System Unit, CPU; ALU, CU, Registers, Cache IO Devices; Keyboard, Mouse, Scanner, Printer, Speaker, Joystick, Light Pen, etc. Storage; RAM, HDD, Flash Drives, Cloud Drives etc. Communication Devices; Expansion Slots and Adapter Card Ports and Connectors, Buses, Power Supply*

#### **Number Systems**

*Numerical Representations Decimal System, Binary System, Octal System Hexadecimal System Inter-Conversion of Number Systems*

### **Operating system and Utility Programs**

*System Software Operating System, Device Drivers etc. OS Components and theirs Responsibilities OS Functions, OS Utility Programs Types of Operating Systems Batch System, Time Sharing, Multiprogramming System, Multiprocessor System, Distributed Operating System, Clustered System, Realtime Operating System, embedded OS, Mobile OS etc*

# **Application Software's**

*Business Software, Graphics and Multimedia Software Software for Homes, Personal and Educational Use Application Software for Communication and Web*

#### **The Internet and World Wide Web**

*History of Internet, How internet works? The World Wide Web, Internet services*

# **Communication and Networks**

*Communication Systems Types of Communication Serial vs. Parallel Simplex vs Duplex Networks and Computer Networks Communication Devices, Protocols Physical and Wireless Transmission Media Types of Networks; LAN, MAN and WAN*

# **Microsoft Office Fundamentals**

*Identify Interface Components Using Office Help Create, Open, Close, Save and 'Save As' a File Select, Edit, Copy and Paste Text Find, Replace, Undo and Redo Commands Use Language Tools and Format Painter*

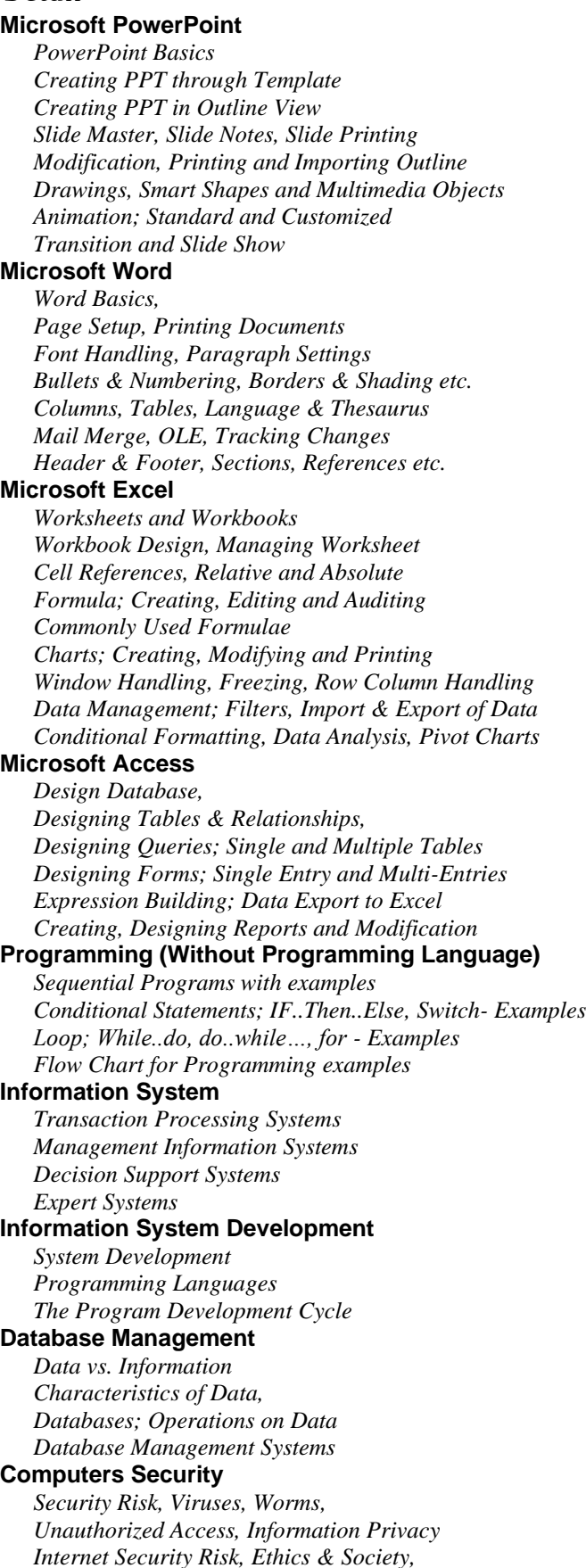

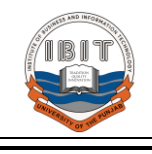

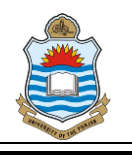

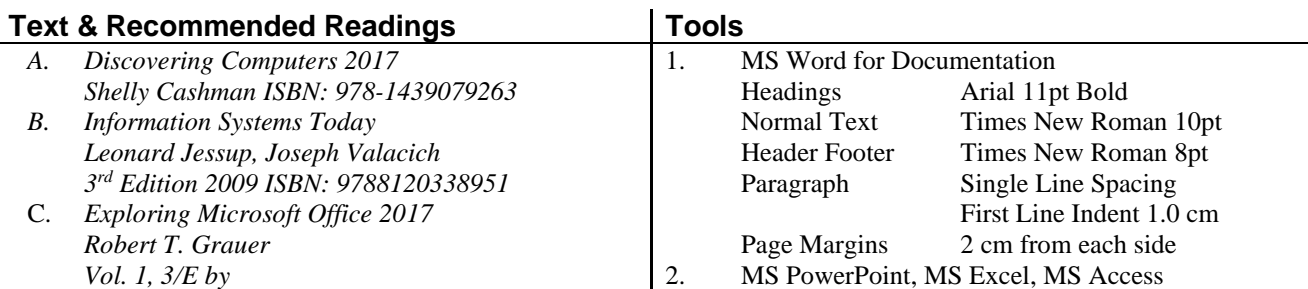

# **Grading Policy:**

*Final Grade for this course will be the cumulated result of the following term work with relevant participation according to the quoted percentage.*

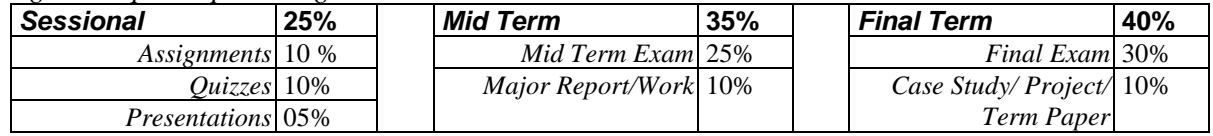

*Remember subdivision of Mid Term and Final Term Examination should be done only in case of very essential and major Grading Instruments.*

### **Dishonest Practices & Plagiarism**

*Any student found responsible for dishonest practice/cheating (e.g. copying the work of others, use of unauthorized material in Grading Instruments) in relation to any piece of Grading Instrument will face penalties like deduction of marks, grade 'F' in the course, or in extreme cases, suspension and rustication from IBIT. For details consult Plagiarism Policy of PU at<http://pu.edu.pk/dpcc/downloads/Plagiarism-Policy.pdf>*

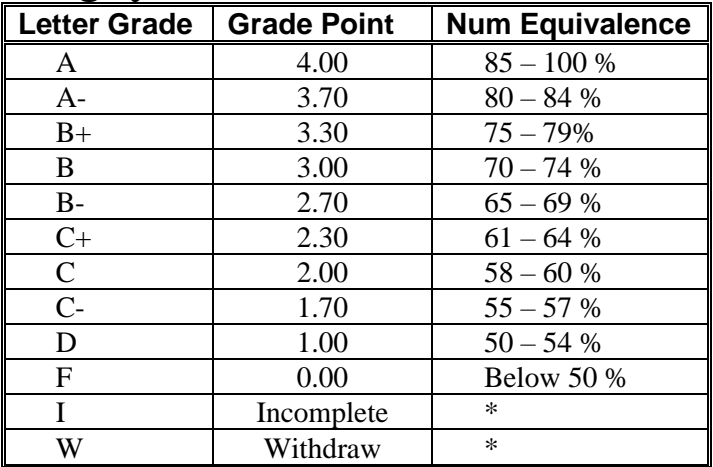

# **Grading System:**

# **Norms to Course:**

- ✓ *Submission Date and Time for the term instruments is always* **Un-Extendable***.*
- ✓ *7 Absentees in class will be result in forced withdrawal. (PU Policy)*
- ✓ *Re-sit in Mid and Final Term will cause you a loss of 2 and 3 grade marks respectively. (PU Policy)*
- ✓ *This is your responsibility to keep track of your position in class evaluation units.*
- ✓ *After the submission date, NO excuse will be entertained.*
- ✓ *Keep a copy of all submitted Grading Instruments.*
- ✓ *Assignment is acceptable only in its Entirety.*
- ✓ *No make up for any assignment and quiz.*
- ✓ *Copied & Shared work will score Zero.*
- ✓ *Assignments are Individual.*

# Good Luck